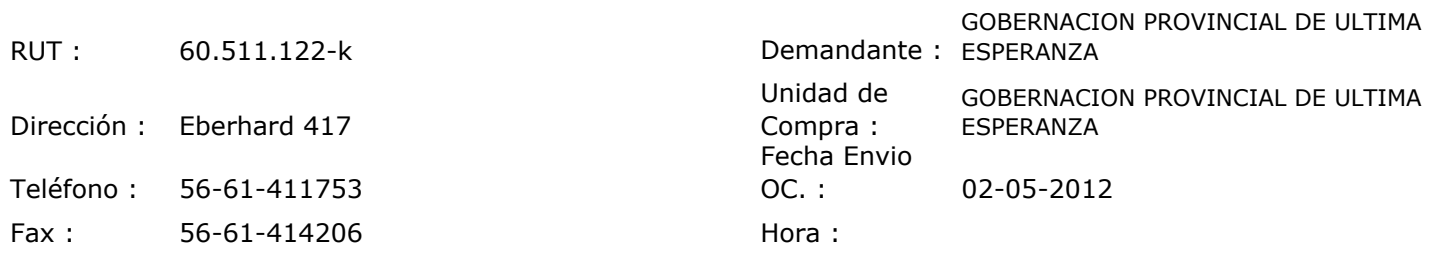

## ORDEN DE COMPRA Nº: 10945

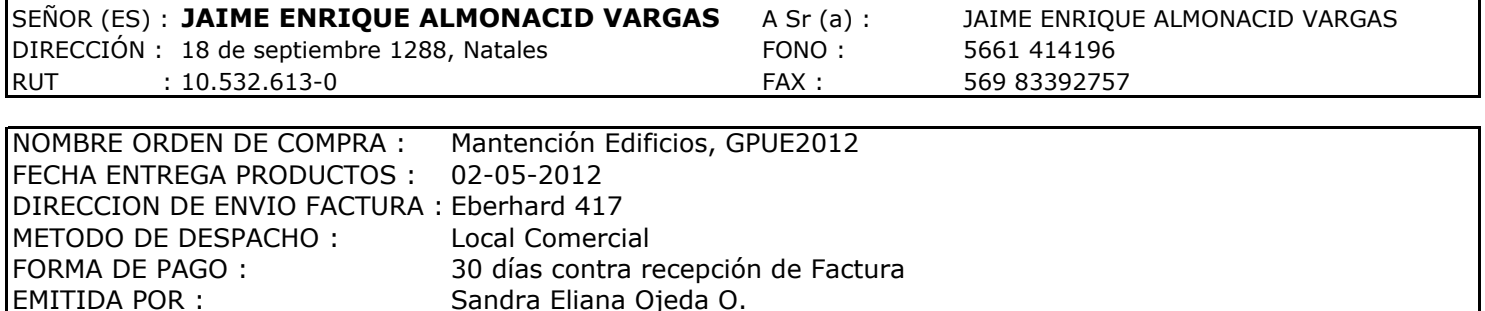

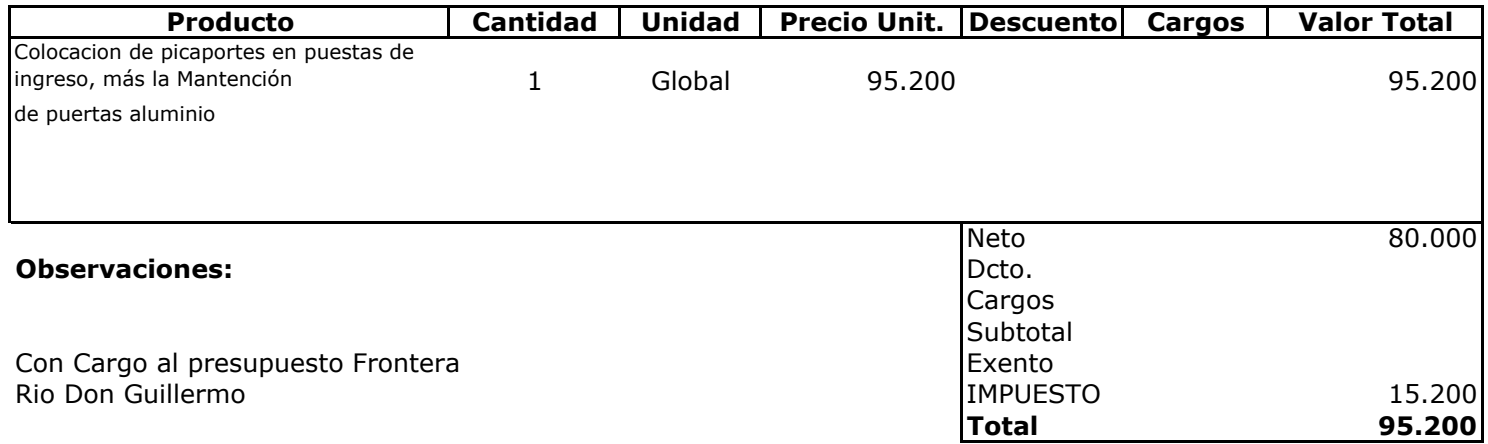

**Total** 

Rio Don Guillermo

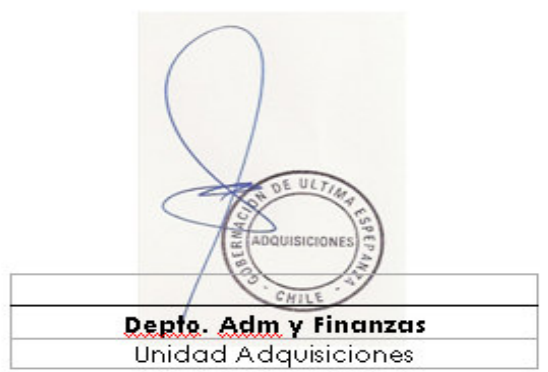